## Simple ODE Solvers - Derivation

These notes provide derivations of some simple algorithms for generating, numerically, approximate solutions to the initial value problem

$$
y'(t) = f(t, y(t))
$$

$$
y(t_0) = y_0
$$

 $\mathcal{E}$ 

Here  $f(t, y)$  is a given function,  $t_0$  is a given initial time and  $y_0$  is a given initial value for y. The unknown in the problem is the function  $y(t)$ . We start with

## Euler's Method

Our goal is to determine (approximately) the unknown function  $y(t)$  for  $t \geq t_0$ . We are told explicitly the value of  $y(t_0)$ , namely  $y_0$ . Using the given differential equation, we can also determine exactly the instantaneous rate of change of  $y$  at time  $t_0$ .

$$
y'(t_0) = f(t_0, y(t_0)) = f(t_0, y_0)
$$

If the rate of change of  $y(t)$  were to remain  $f(t_0, y_0)$  for all time, then  $y(t)$  would be exactly  $y_0 + f(t_0, y_0)(t - t_0)$ . The rate of change of  $y(t)$  does not remain  $f(t_0, y_0)$  for all time, but it is reasonable to expect that it remains close to  $f(t_0, y_0)$  for t close to  $t_0$ . If this is the case, then the value of  $y(t)$  will remain close to  $y_0 + f(t_0, y_0)(t - t_0)$  for t close to  $t_0$ . So pick a small number  $h$  and define

$$
t_1 = t_0 + h
$$
  

$$
y_1 = y_0 + f(t_0, y_0)(t_1 - t_0) = y_0 + f(t_0, y_0)h
$$

By the above argument

$$
y(t_1) \approx y_1
$$

Now we start over. We now know the approximate value of y at time  $t_1$ . If  $y(t_1)$  were exactly  $y_1$ , then the instantaneous rate of change of y at time  $t_1$  would be exactly  $f(t_1, y_1)$ . If this rate of change were to persist for all future time,  $y(t)$  would be exactly  $y_1 + f(t_1, y_1)(t-t_1)$ .

As  $y(t_1)$  is only approximately  $y_1$  and as the rate of change of  $y(t)$  varies with t, the rate of change of  $y(t)$  is only approximately  $f(t_1, y_1)$  and only for t near  $t_1$ . So we approximate  $y(t)$ by  $y_1 + f(t_1, y_1)(t - t_1)$  for t bigger than, but close to,  $t_1$ . Defining

$$
t_2 = t_1 + h = t_0 + 2h
$$
  

$$
y_2 = y_1 + f(t_1, y_1)(t_2 - t_1) = y_1 + f(t_1, y_1)h
$$

we have

 $y(t_2) \approx y_2$ 

We just repeat this argument ad infinitum. Define, for  $n = 0, 1, 2, 3, \cdots$ 

$$
t_n = t_0 + nh
$$

Suppose that, for some value of n, we have already computed an approximate value  $y_n$  for  $y(t_n)$ . Then the rate of change of  $y(t)$  for t close to  $t_n$  is  $f(t, y(t)) \approx f(t_n, y(t_n)) \approx f(t_n, y_n)$ and, again for t close to  $t_n$ ,  $y(t) \approx y_n + f(t_n, y_n)(t - t_n)$ . Hence

$$
y(t_{n+1}) \approx y_{n+1} = y_n + f(t_n, y_n)h
$$
 (Eul)

This algorithm is called Euler's Method. The parameter  $h$  is called the step size.

Here is a table applying a few steps of Euler's method to the initial value problem

$$
y' = -2t + y
$$

$$
y(0) = 3
$$

with step size  $h = 0.1$ . For this initial value problem

$$
f(t, y) = -2t + y
$$

$$
t_0 = 0
$$

$$
y_0 = 3
$$

Of course this initial value problem has been chosen for illustrative purposes only. The exact solution is, easily,  $y(t) = 2 + 2t + e^t$ .

| $\boldsymbol{n}$ | $t_n$ | $y_n$ | $f(t_n, y_n) = -2t_n + y_n$ | $y_{n+1} = y_n + f(t_n, y_n) * h$ |
|------------------|-------|-------|-----------------------------|-----------------------------------|
| $\Omega$         | 0.0   | 3.000 | $-2 * 0.0 + 3.000 = 3.000$  | $3.000 + 3.000 * 0.1 = 3.300$     |
|                  | 0.1   | 3.300 | $-2 * 0.1 + 3.300 = 3.100$  | $3.300 + 3.100 * 0.1 = 3.610$     |
| $\overline{2}$   | 0.2   | 3.610 | $-2*0.2+3.610=3.210$        | $3.610 + 3.210 * 0.1 = 3.931$     |
| 3                | 0.3   | 3.931 | $-2*0.3+3.931=3.331$        | $3.931 + 3.331 * 0.1 = 4.264$     |
| 4                | 0.4   | 4.264 | $-2*0.4+4.264=3.464$        | $4.264 + 3.464 * 0.1 = 4.611$     |
| $5\phantom{.0}$  | 0.5   | 4.611 |                             |                                   |

 $\overline{c}$  Joel Feldman. 1999. All rights reserved. 2

## The Improved Euler's Method

Euler's method is one algorithm which generates approximate solutions to the initial value problem

$$
y'(t) = f(t, y(t))
$$

$$
y(t_0) = y_0
$$

In applications,  $f(t, y)$  is a given function and  $t_0$  and  $y_0$  are given numbers. The function  $y(t)$  is unknown. Denote by  $\varphi(t)$  the exact solution for this initial value problem. In other words  $\varphi(t)$  is the function that obeys

$$
\varphi'(t) = f(t, \varphi(t))
$$

$$
\varphi(t_0) = y_0
$$

exactly.

Fix a step size h and define  $t_n = t_0 + nh$ . We now derive another algorithm that generates approximate values for  $\varphi$  at the sequence of equally spaced time values  $t_0, t_1, t_2, \cdots$ . We shall denote the approximate values  $y_n$  with

$$
y_n \approx \varphi(t_n)
$$

By the fundamental theorem of calculus and the differential equation, the exact solution obeys

$$
\varphi(t_{n+1}) = \varphi(t_n) + \int_{t_n}^{t_{n+1}} \varphi'(t) dt
$$

$$
= \varphi(t_n) + \int_{t_n}^{t_{n+1}} f(t, \varphi(t)) dt
$$

Fix any n and suppose that we have already found  $y_0, y_1, \dots, y_n$ . Our algorithm for computing  $y_{n+1}$  will be of the form

$$
y_{n+1} = y_n
$$
 + approximate value for  $\int_{t_n}^{t_{n+1}} f(t, \varphi(t)) dt$ 

In fact Euler's method is of precisely this form. In Euler's method, we approximate  $f(t, \varphi(t))$  for  $t_n \le t \le t_{n+1}$  by the constant  $f(t_n, y_n)$ . Thus

Euler's approximate value for  $\int_{0}^{t_{n+1}}$  $t_n$  $f(t, \varphi(t)) dt = \int^{t_{n+1}}$  $t_n$  $f(t_n, y_n) dt = f(t_n, y_n)h$ 

 $\overline{\text{c}}$  Joel Feldman. 1999. All rights reserved.  $3$ 

The area of the complicated region  $0 \le y \le f(t, \varphi(t))$ ,  $t_n \le t \le t_{n+1}$  (represented by the shaded region under the parabola in the left half of the figure below) is approximated by the area of the rectangle  $0 \le y \le f(t_n, y_n)$ ,  $t_n \le t \le t_{n+1}$  (the shaded rectangle in the right half of the figure below).

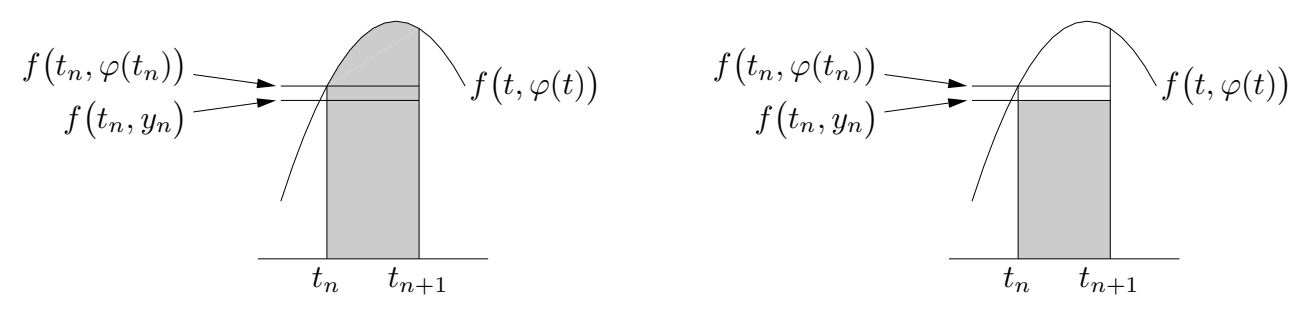

Our second algorithm, the improved Euler's method, gets a better approximation by attempting to approximate by the trapezoid on the right below rather than the rectangle on the right above. The exact area of this trapezoid is the length  $h$  of the base multiplied

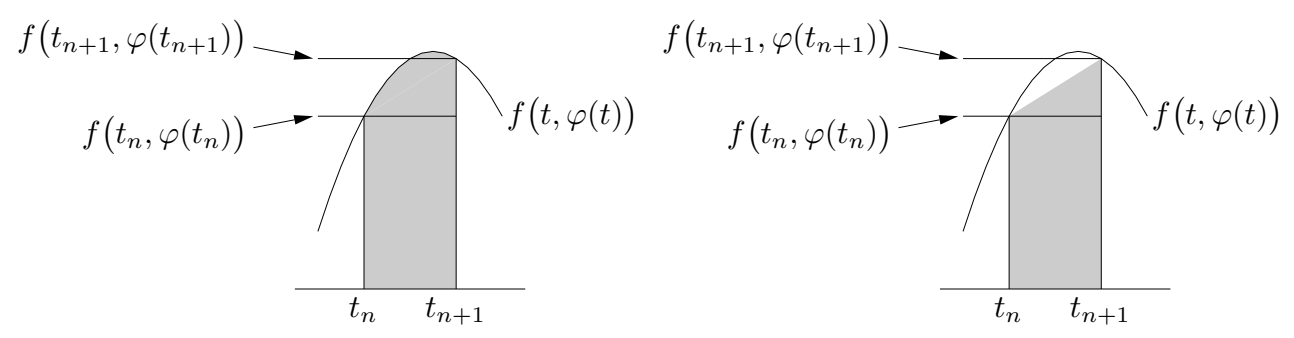

by the average,  $\frac{1}{2}[f(t_n,\varphi(t_n))+f(t_{n+1},\varphi(t_{n+1}))]$ , of the heights of the two sides. Of course we do not know  $\varphi(t_n)$  or  $\varphi(t_{n+1})$  exactly. Recall that we have already found  $y_0, \dots, y_n$  and are in the process of finding  $y_{n+1}$ . So we already have an approximation for  $\varphi(t_n)$ , namely  $y_n$ , but not for  $\varphi(t_{n+1})$ . Improved Euler uses

$$
\varphi(t_{n+1}) \approx \varphi(t_n) + \varphi'(t_n)h \approx y_n + f(t_n, y_n)h
$$

in approximating  $\frac{1}{2}[f(t_n,\varphi(t_n))+f(t_{n+1},\varphi(t_{n+1}))]$ . Altogether

Improved Euler's approximate value for 
$$
\int_{t_n}^{t_{n+1}} f(t, \varphi(t)) dt
$$

$$
= \frac{1}{2} \Big[ f(t_n, y_n) + f(t_{n+1}, y_n + f(t_n, y_n) h) \Big]
$$

so that the improved Euler's method algorithm is

$$
y(t_{n+1}) \approx y_{n+1} = y_n + \frac{1}{2} \Big[ f(t_n, y_n) + f(t_{n+1}, y_n + f(t_n, y_n)h) \Big] h \qquad (\text{ImpEul})
$$

 $\overline{\text{c}}$  Joel Feldman. 1999. All rights reserved.  $4$ 

ih

Here are the first two steps of the improved Euler's method applied to

$$
y' = -2t + y
$$

$$
y(0) = 3
$$

with  $h = 0.1$ . In each step we compute  $f(t_n, y_n)$ , followed by  $y_n + f(t_n, y_n)h$ , which we denote  $\tilde{y}_{n+1}$ , followed by  $f(t_{n+1}, \tilde{y}_{n+1})$ , followed by  $y_{n+1} = y_n + \frac{1}{2}$  $\frac{1}{2}[f(t_n, y_n) + f(t_{n+1}, \tilde{y}_{n+1})]h.$ 

$$
t_0 = 0 \t y_0 = 3 \t \implies f(t_0, y_0) = -2 * 0 + 3 = 3
$$
  
\n
$$
\implies \tilde{y}_1 = 3 + 3 * 0.1 = 3.3
$$
  
\n
$$
\implies f(t_1, \tilde{y}_1) = -2 * 0.1 + 3.3 = 3.1
$$
  
\n
$$
\implies y_1 = 3 + \frac{1}{2}[3 + 3.1] * 0.1 = 3.305
$$
  
\n
$$
t_1 = 0.1 \t y_1 = 3.305 \t \implies f(t_1, y_1) = -2 * 0.1 + 3.305 = 3.105
$$
  
\n
$$
\implies \tilde{y}_2 = 3.305 + 3.105 * 0.1 = 3.6155
$$
  
\n
$$
\implies f(t_2, \tilde{y}_2) = -2 * 0.2 + 3.6155 = 3.2155
$$
  
\n
$$
\implies y_2 = 3.305 + \frac{1}{2}[3.105 + 3.2155] * 0.1 = 3.621025
$$

Here is a table which gives the first five steps.

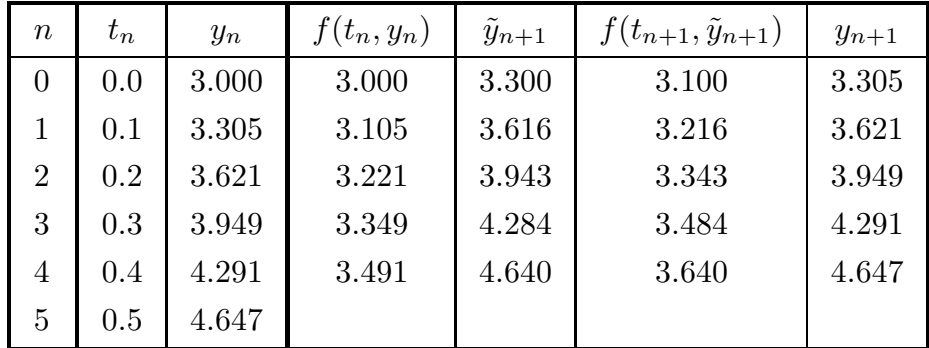

## The Runge-Kutta Method

The Runge-Kutta algorithm is similar to the Euler and improved Euler methods in that it also uses, in the notation of the last section,

$$
y_{n+1} = y_n
$$
 + approximate value for  $\int_{t_n}^{t_{n+1}} f(t, \varphi(t)) dt$ 

But rather than approximating  $\int_{t_n}^{t_{n+1}} f(t, \varphi(t)) dt$  by the area of a rectangle, as does Euler, or by the area of a trapezoid, as does improved Euler, it approximates by the area under a parabola. That is, it uses Simpson's rule. According to Simpson's rule (if you don't know Simpson's rule, just take my word for it)

$$
\int_{t_n}^{t_n+h} f(t, \varphi(t)) dt \approx \frac{h}{6} \Big[ f(t_n, \varphi(t_n)) + 4f(t_n + \frac{h}{2}, \varphi(t_n + \frac{h}{2})) + f(t_n + h, \varphi(t_n + h)) \Big]
$$

As we don't know  $\varphi(t_n), \varphi(t_n + \frac{h}{2})$  $\frac{h}{2}$  or  $\varphi(t_n + h)$ , we have to approximate them as well. The Runge-Kutta algorithm, incorporating all these approximations, is

$$
k_{n,1} = f(t_n, y_n)
$$
  
\n
$$
k_{n,2} = f(t_n + \frac{1}{2}h, y_n + \frac{h}{2}k_{n,1})
$$
  
\n
$$
k_{n,3} = f(t_n + \frac{1}{2}h, y_n + \frac{h}{2}k_{n,2})
$$
  
\n
$$
k_{n,4} = f(t_n + h, y_n + hk_{n,3})
$$
  
\n
$$
y_{n+1} = y_n + \frac{h}{6}[k_{n,1} + 2k_{n,2} + 2k_{n,3} + k_{n,4}]
$$
\n(Solution

Here are the first two steps of the Runge-Kutta algorithm applied to

$$
y' = -2t + y
$$

$$
y(0) = 3
$$

with  $h = 0.1$ .

$$
t_0 = 0
$$
  
\n
$$
y_0 = 3
$$
  
\n
$$
y_0 + \frac{h}{2}k_{0,1} = 3 + 0.05 * 3 = 3.15
$$
  
\n
$$
y_0 + \frac{h}{2}k_{0,1} = 3 + 0.05 * 3 = 3.15
$$
  
\n
$$
x_{0,2} = f(0.05, 3.15) = -2 * 0.05 + 3.15 = 3.05
$$
  
\n
$$
y_0 + \frac{h}{2}k_{0,2} = 3 + 0.05 * 3.05 = 3.1525
$$
  
\n
$$
y_0 + hk_{0,3} = 3 + 0.1 * 3.0525 = 3.30525
$$
  
\n
$$
y_0 + hk_{0,3} = 3 + 0.1 * 3.0525 = 3.30525
$$
  
\n
$$
y_0 + hk_{0,3} = 3 + 0.1 * 3.0525 = 3.30525
$$
  
\n
$$
y_1 = 3 + \frac{0.1}{6}[3 + 2 * 3.05 + 2 * 3.0525 + 3.10525] = 3.3051708
$$
  
\n
$$
t_1 = 0.1
$$
  
\n
$$
y_1 = 3.3051708
$$
  
\n
$$
y_1 + \frac{h}{2}k_{1,1} = 3.3051708
$$
  
\n
$$
y_1 + \frac{h}{2}k_{1,1} = 3.3051708 - 2 * 0.1 + 3.3051708 = 3.1051708
$$
  
\n
$$
y_1 + \frac{h}{2}k_{1,1} = 3.3051708 + 0.05 * 3.1051708 = 3.4604293
$$
  
\n
$$
y_1 + \frac{h}{2}k_{1,2} = 3.3051708 + 0.05 * 3.1051708 = 3.4604293
$$
  
\n
$$
y_1 + \frac{h}{2}k_{1,2} = 3
$$

and here is a table giving the first five steps. The intermediate data is only given to three decimal places even though the computation has been done to many more.

 $\odot$  Joel Feldman. 1999. All rights reserved.  $7$ 

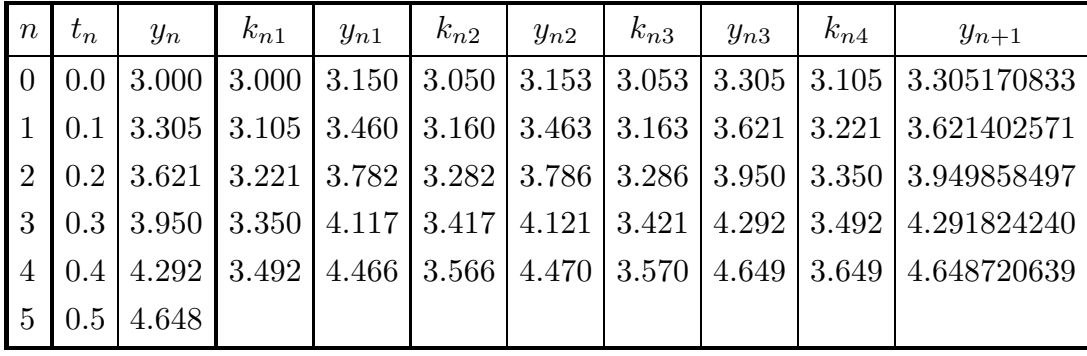

These notes have, hopefully, motivated the Euler, improved Euler and Runge-Kutta algorithms. So far we not attempted to see how efficient and how accurate the algorithms are. A first look at those questions is provided in the notes "Simple ODE Solvers – Error Behaviour".